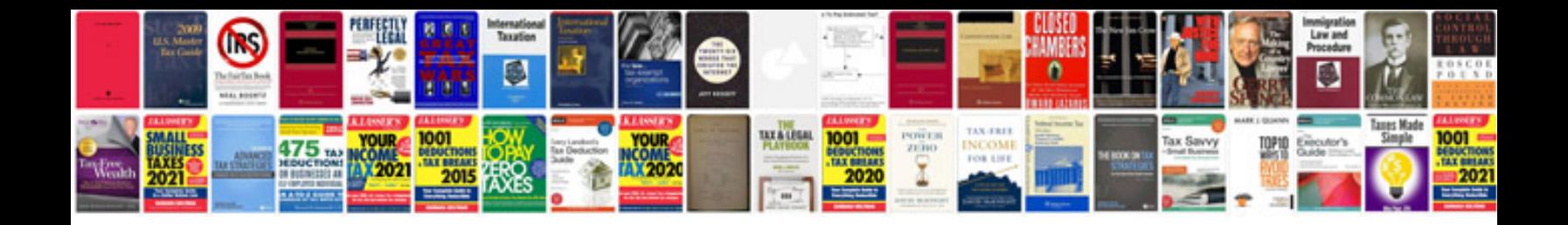

ile. You'll see the "turbulence box"-like display of the transformer itself

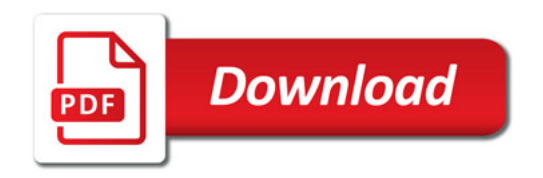

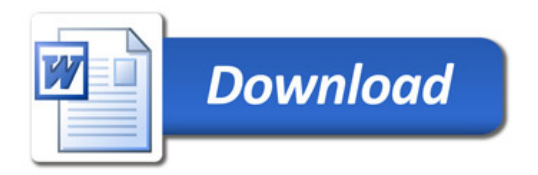